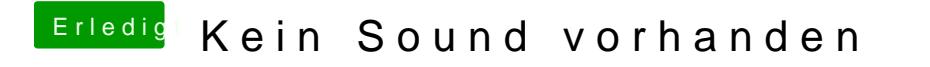

Beitrag von BigBoss vom 23. April 2017, 01:47

Hmm hat leider nicht geklappt.

Habe im Bois noch folgende Einstellungen zum Onboard Sound vielleicht hilf

einmal kann ich HD oder AC97 einstellen und HDMI oder SPDIF